## **SpaceJMP:** Programming with Multiple Virtual Address Spaces

Izzat El Hajj<sup>1</sup> (UIUC), Alexander Merritt<sup>2</sup> (GaTech), Gerd Zellweger<sup>3</sup> (ETH), Dejan Milojicic (HP Labs), Reto Achermann (ETH), Paolo Faraboschi (HP Labs), Wen-mei Hwu (UIUC), Timothy Roscoe (ETH), Karsten Schwan (GaTech) <sup>1</sup>elhajj2@illinois.edu, <sup>2</sup>merritt.alex@gatech.edu, <sup>3</sup>gerd.zellweger@inf.ethz.ch

How can we support shared use of common segments?

**Redis** – High-performance in-memory key-value store

- **Standard** configuration unix domain sockets
- **SpaceJMP** for RPC communication

How to share pointer-rich data structures between compute stages?

**SAMTools** – Variant Calling (Genomics) Workflow

- **SAM/BAM** marshal data between stages to/from storage
- **SpaceJMP** data remains as-is and stages switch into VAS

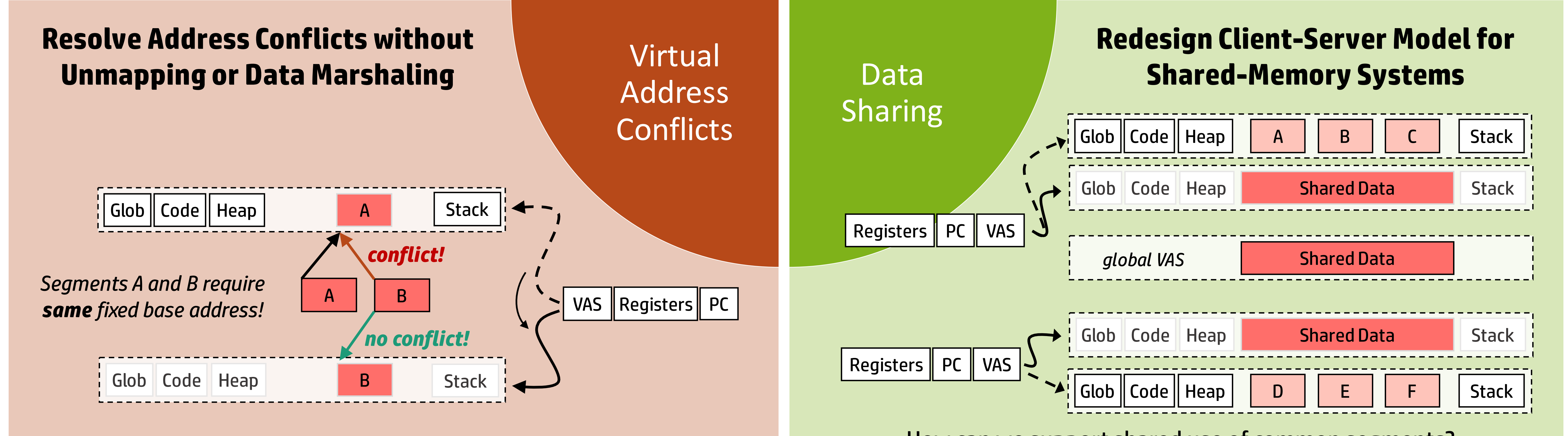

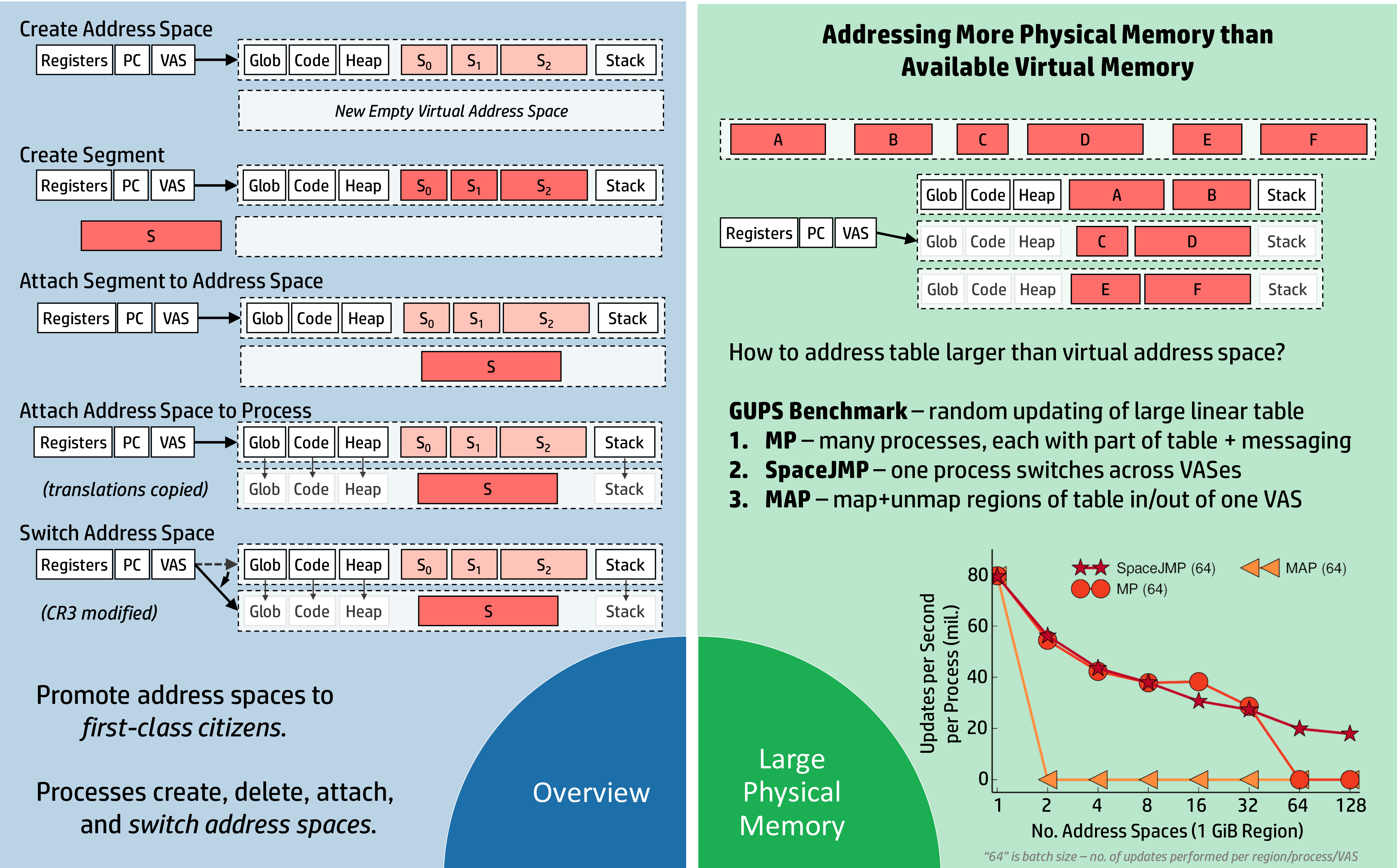

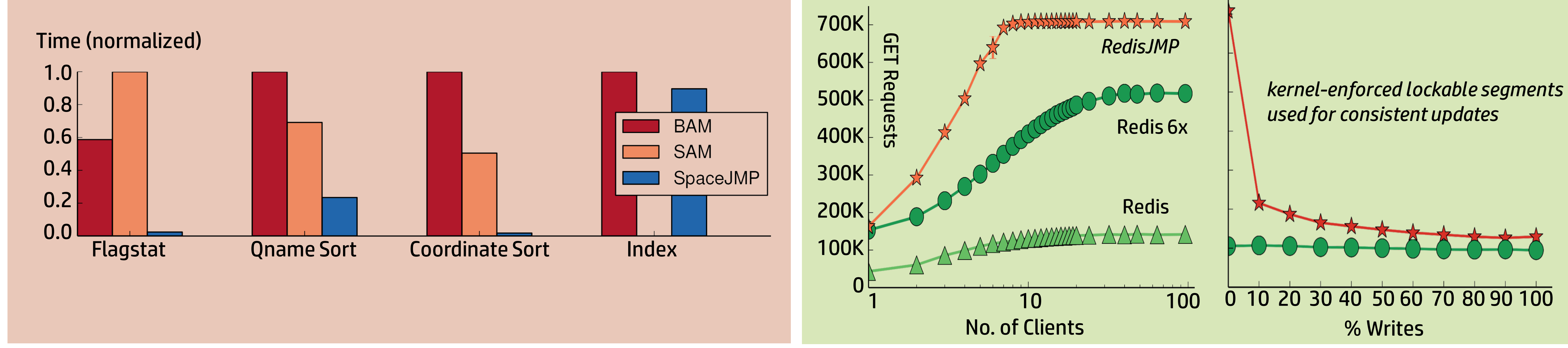

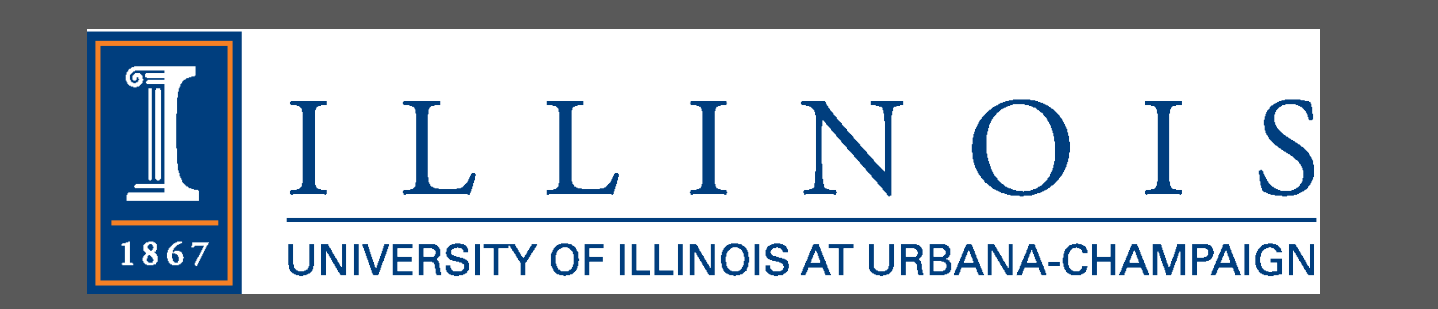

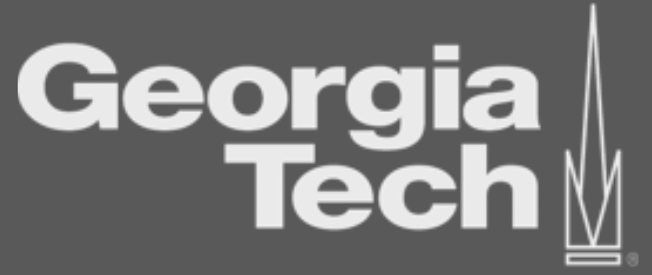

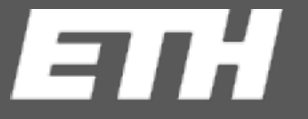

Eidgenössische Technische Hochschule Zürich Swiss Federal Institute of Technology Zurich

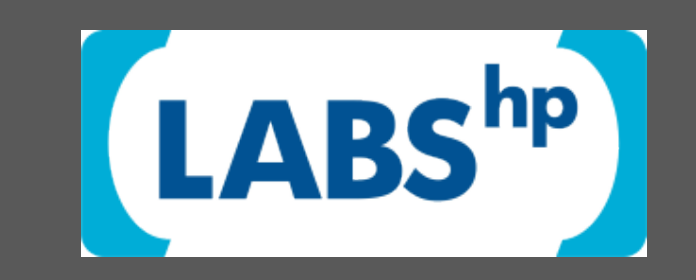

Requests per second